## **Annexe A Page de présentation du mémoire technique sur l'exposition humaine aux radiofréquences**

Les valeurs des pires cas d'exposition pour la DPA, DPI, DAS, SN et/ou NRC doivent être signalées dans les sections ci-dessous.

Inscrivez les valeurs ou l'un des codes suivants : S.O. pour sans objet; N.E. pour non effectué ou N.D. pour non disponible.

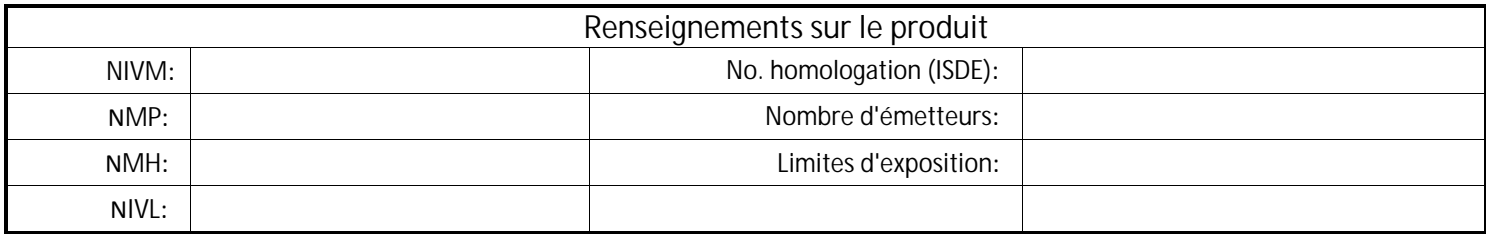

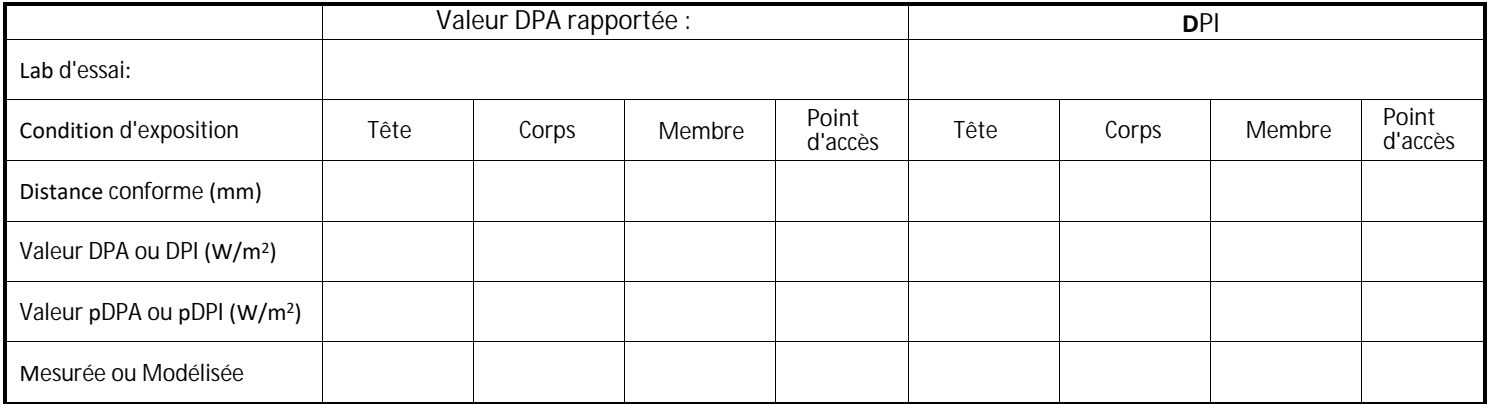

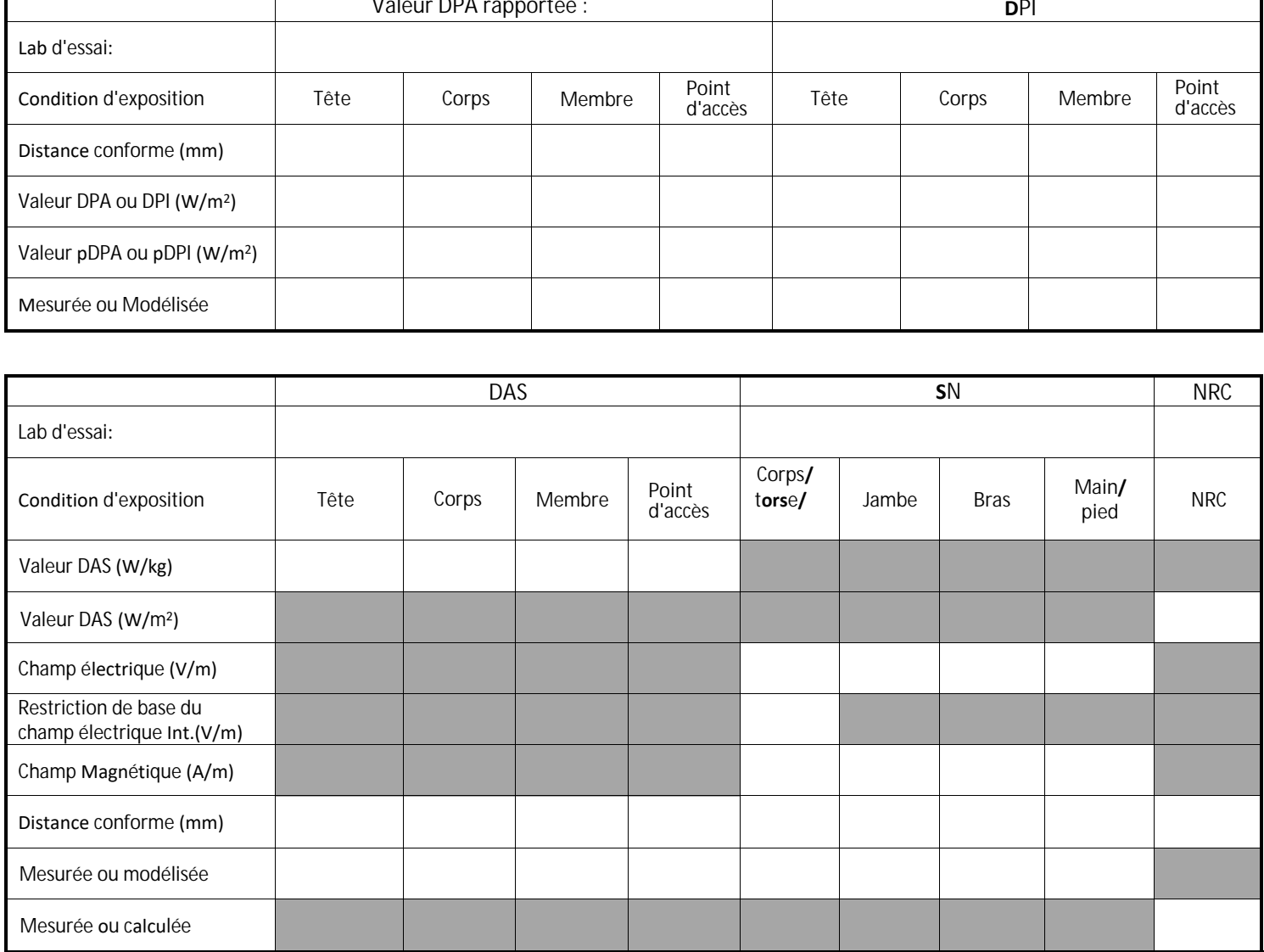

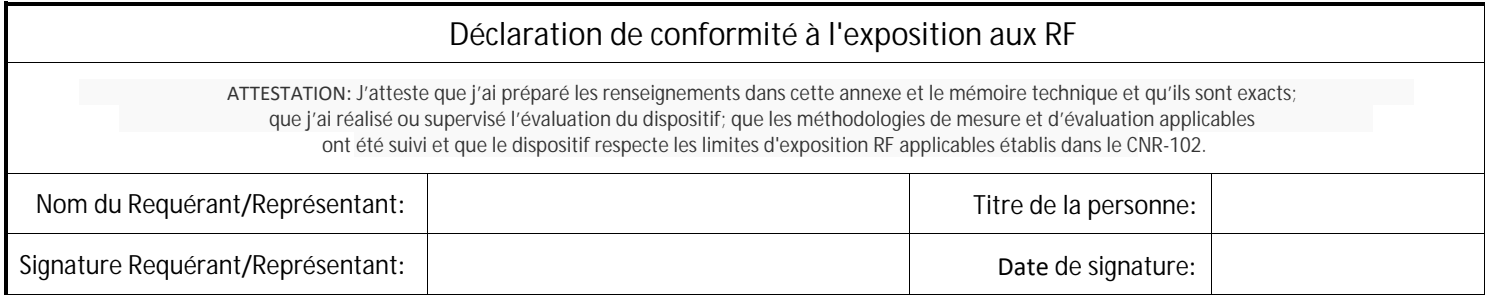